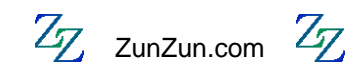

User-Selectable Polynomial

$$
y = a + bx^{1} + cx^{2} + dx^{3} + fx^{4} + gx^{5}
$$

Sat Jan 14 09:49:08 2012 local server time

Coefficients

```
y = a + bx^{1} + cx^{2} + dx^{3} + fx^{4} + gx^{5}Fitting target of sum of squared absolute error = 1.3505389288458527E-01
a = -8.4097800007490842E-02b = 2.9441026205860817E-02c = -2.2510482809416973E-03
 d = 6.7531476738040715E-05
f = -8.7124305801522832E-07g = 5.0209073738927135E-09
```

```
Coefficient and Fit Statistics
```
From scipy.odr.odrpack and http://www.scipy.org/Cookbook/OLS

```
Degrees of freedom (error): 122.0
Degrees of freedom (regression): 5.0
R-squared: 0.999991108189
R-squared adjusted: 0.999990743771
Model F-statistic: 2744073.65809
Model F-statistic p-value: 1.11022302463e-16
Model log-likelihood: 257.039012554
AIC: -3.92248457116
BIC: -3.78879565254
Root Mean Squared Error (RMSE): 0.0324824343016
```

```
a = -8.4097800007490842E-02 std err squared: 2.72405E-04
       t-stat: -5.09539E+00
       p-stat: 1.28596E-06
        95% confidence intervals: [-1.16770E-01, -5.14251E-02]
b = 2.9441026205860817E-02 std err squared: 7.08648E-06
        t-stat: 1.10596E+01
       p-stat: 0.00000E+00
        95% confidence intervals: [2.41712E-02, 3.47108E-02]
c = -2.2510482809416973E-03 std err squared: 1.72064E-08
       t-stat: -1.71609E+01
        p-stat: 0.00000E+00
       95% confidence intervals: [-2.51072E-03, -1.99138E-03]
d = 6.7531476738040715E-05 std err squared: 6.91850E-12
       t-stat: 2.56744E+01
        p-stat: 0.00000E+00
        95% confidence intervals: [6.23245E-05, 7.27384E-05]
f = -8.7124305801522832E-07 std err squared: 5.22899E-16
        t-stat: -3.81005E+01
       p-stat: 0.00000E+00
       95% confidence intervals: [-9.16511E-07, -8.25976E-07]
g = 5.0209073738927135E-09
       std err squared: 5.13456E-21
        t-stat: 7.00698E+01
        p-stat: 0.00000E+00
        95% confidence intervals: [4.87906E-09, 5.16276E-09]
```
Coefficient Covariance Matrix

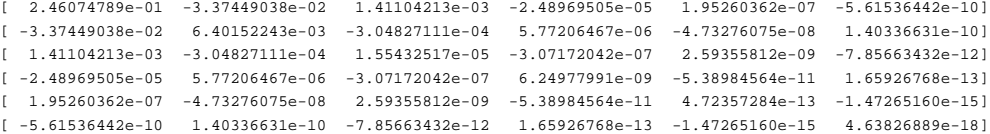

#### Error Statistics

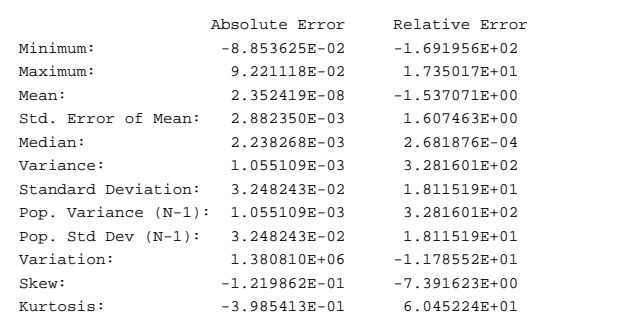

#### Data Statistics

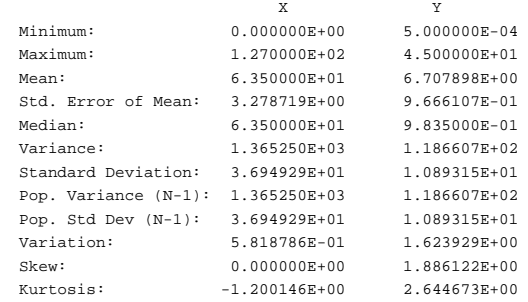

Source Code in C++

```
// To the best of my knowledge this code is correct.
// If you find any errors or problems please contact
// me at zunzun@zunzun.com.
// James
```
#### #include

```
double Polynomial2D_model(double x_in)
{
    double temp;
    temp = 0.0;
    // coefficients
 double a = -8.4097800007490842E-02;
 double b = 2.9441026205860817E-02;
    double c = -2.2510482809416973E-03;
    double d = 6.7531476738040715E-05;
    double f = -8.7124305801522832E-07;
    double g = 5.0209073738927135E-09;
    temp = g;
   temp = temp * x_in + fitemp = temp * x_in + ditemp = temp * x_in + citemp = temp * x_in + bitemp = temp * x_in + a; return temp;
}
```
// sum of squared absolute error

Source Code in Java

```
// To the best of my knowledge this code is correct.
// If you find any errors or problems please contact
// me at zunzun@zunzun.com.
// James
import java.lang.Math;
// sum of squared absolute error
class Polynomial2D
{
    double Polynomial2D_model(double x_in)
    {
        double temp;
        temp = 0.0;
        // coefficients
        double a = -8.4097800007490842E-02;
        double b = 2.9441026205860817E-02;
        double c = -2.2510482809416973E-03;
        double d = 6.7531476738040715E-05;
        double f = -8.7124305801522832E-07;
        double g = 5.0209073738927135E-09;
        temp = g;
        temp = temp * x_in + f;temp = temp * x_in + d;temp = temp * x_in + citemp = temp * x_in + bitemp = temp * x_in + a; return temp;
    }
}
```
Source Code in Python

# To the best of my knowledge this code is correct. # If you find any errors or problems please contact # me at zunzun@zunzun.com. # James import math # sum of squared absolute error def Polynomial2D\_model(x\_in): temp = 0.0 # coefficients  $a = -8.4097800007490842E-02$  $b = 2.9441026205860817E-02$  $c = -2.2510482809416973E-03$  $d = 6.7531476738040715E-05$  $f = -8.7124305801522832E-07$  g = 5.0209073738927135E-09 temp = g  $\begin{array}{rcl} \texttt{temp} & = & \texttt{temp} \; * \; \texttt{x} \bot \texttt{in} \; + \; \texttt{f} \end{array}$  temp = temp \* x\_in + d temp = temp \* x\_in + c  $temp = temp * x_in + b$  $temp = temp * x_in + a$ return temp

```
Source Code in C#
```

```
// To the best of my knowledge this code is correct.
// If you find any errors or problems please contact
// me at zunzun@zunzun.com.
// James
using System;
// sum of squared absolute error
class Polynomial2D
{
    double Polynomial2D_model(double x_in)
    {
        double temp;
        temp = 0.0;
        // coefficients
        double a = -8.4097800007490842E-02;
        double b = 2.9441026205860817E-02;
        double c = -2.2510482809416973E-03;
        double d = 6.7531476738040715E-05;
        double f = -8.7124305801522832E-07;
        double g = 5.0209073738927135E-09;
        temp = g;
        temp = temp * x_in + f;temp = temp * x_in + d;temp = temp * x_in + citemp = temp * x_in + bitemp = temp * x_in + a; return temp;
    }
}
```
Source Code in SCILAB

```
// To the best of my knowledge this code is correct.
// If you find any errors or problems please contact
// me at zunzun@zunzun.com.<br>// J James
      // James
// sum of squared absolute error
function y=Polynomial2D_model(x_in)
    temp = 0.0
    // coefficients
   a = -8.4097800007490842E-02b = 2.9441026205860817E-02c = -2.2510482809416973E-03d = 6.7531476738040715E-05f = -8.7124305801522832E-07 g = 5.0209073738927135E-09
    temp = g
temp = temp * x_in + f temp = temp * x_in + d
   temp = temp * x_in + ctemp = temp * x_in + btemp = temp * x_in + a
```
 y = temp endfunction

Source Code in MATLAB

```
% To the best of my knowledge this code is correct.
% If you find any errors or problems please contact
% me at zunzun@zunzun.com.
% James
% sum of squared absolute error
function y=Polynomial2D_model(x_in)
    temp = 0.0;
    % coefficients
   a = -8.4097800007490842E-02;b = 2.9441026205860817E-02;c = -2.2510482809416973E - 03;
   d = 6.7531476738040715E-05;
   f = -8.7124305801522832E-07;g = 5.0209073738927135E-09; temp = g;
 temp = temp .* x_in + f;temp = temp .* x_in + d;temp = temp \cdot * x_in + citemp = temp \cdot * x_in + bitemp = temp .* x_in + a;
```

```
y = temp i
```
Source Code in VBA

- ' To the best of my knowledge this code is correct.
- ' If you find any errors or problems please contact

```
' me at zunzun@zunzun.com.
```

```
' James
```
' sum of squared absolute error

Public Function Polynomial2D\_model(x\_in)

```
 temp = 0.0
   ' coefficients
  a = -8.4097800007490842E-02b = 2.9441026205860817E-02c = -2.2510482809416973E-03d = 6.7531476738040715E-05f = -8.7124305801522832E-07 g = 5.0209073738927135E-09
   temp = g
  temp = temp * x_in + ftemp = temp * x_in + d temp = temp * x_in + c
 temp = temp * x_in + b
  temp = temp * x_in + a Polynomial2D_model = temp
```

```
End Function
```
# Histogram of X data

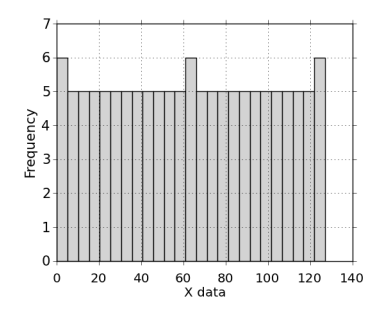

# Histogram of Y data

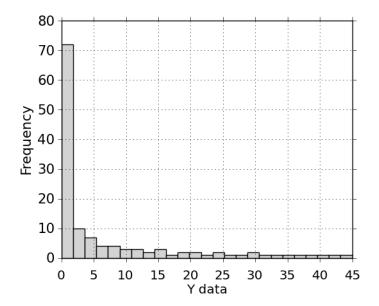

# Histogram of Absolute Error

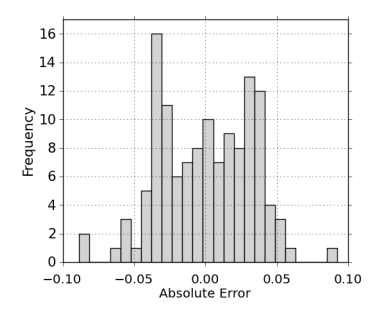

# Histogram of Relative Error

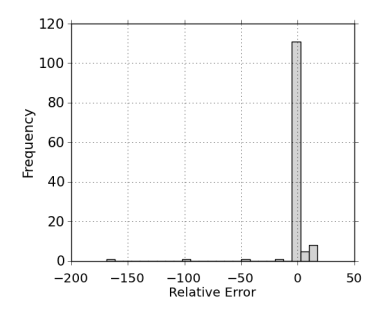

# Histogram of Percent Error

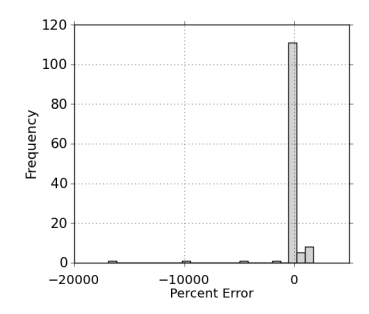

Absolute Error vs. X data

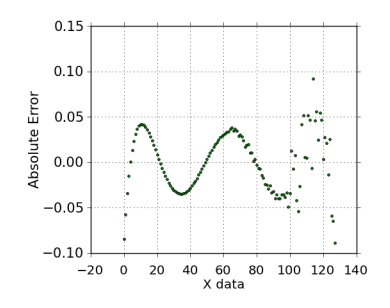

Absolute Error vs. Y data

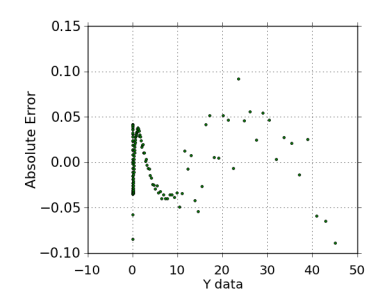

### Relative Error vs. X data

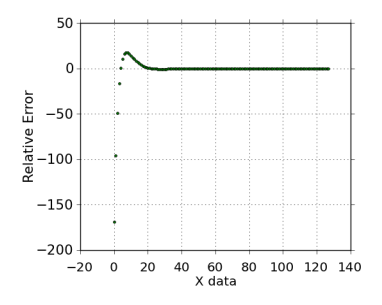

### Relative Error vs. Y data

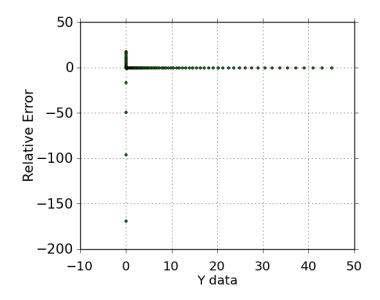

### Percent Error vs. X data

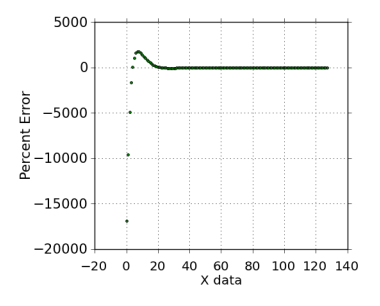

### Percent Error vs. Y data

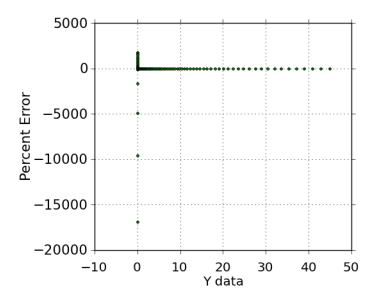

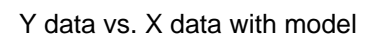

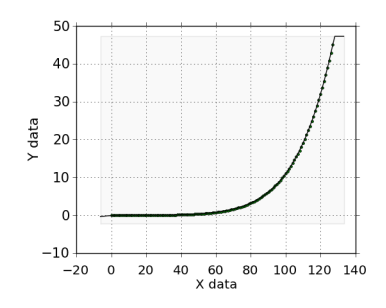

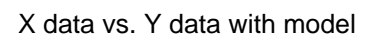

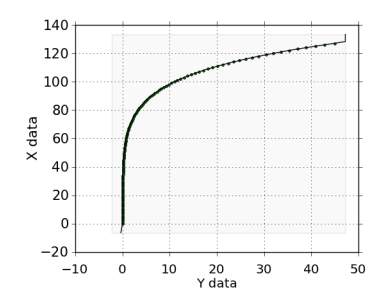

#### Psalm 147:1-6

Praise ye the LORD: for it is good to sing praises unto our God; for it is pleasant; and praise is comely. The LORD doth build up Jerusalem: he gathereth together the outcasts of Israel. He healeth the broken in heart, and bindeth up their wounds. He telleth the number of the stars; he calleth them all by their names. Great is our Lord, and of great power: his understanding is infinite. The LORD lifteth up the meek: he casteth the wicked down to the ground.

> Read or search the King James Bible online at http://quod.lib.umich.edu/k/kjv/